**Adobe Photoshop CC 2019 Crack Keygen With License Code Free Download**

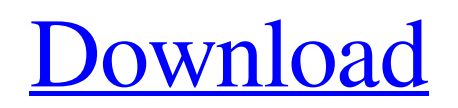

### **Adobe Photoshop CC 2019 Crack [Latest] 2022**

The \_Layer\_ drop-down menu at the top of the window gives you access to the very versatile Layer menus, shown in Figure 3-1. They allow you to manipulate your image in layers, or even groups of layers. Here are some other Photoshop language basics: FIGURE 3-1: Use the different menus to control the way your image looks. • \_Layers\_ refer to all the paths and masking that go into your editing. • Layer drop-down menus are somewhat similar to paper file folders; you can open multiple folders into one layer and still edit the individual layers. • The \_Layers\_ drop-down menu (refer to Figure 3-1) controls how layers are grouped and organized. Click the arrow to expand or collapse the layers. • Each of your layers also has a \_Layer Mask\_ that allows you to temporarily mask, or hide, individual layers. In Figure 3-2, the circle with a plus sign depicts a layer mask that is set on a group of layers. The circle with a line through it means the layer mask is set on an individual layer. The screenshot below shows the layer mask's box outline in action. FIGURE 3-2: Use the Layer Mask window to control how all your layers are grouped. • The Layers panel enables you to drag and drop layers together to create new groups. Click the New Layer icon to open the New Layer dialog box. As you move layers around, you can also change the way they're grouped or moved via keyboard shortcuts. • The Color panel enables you to toggle on or off specific colors, change colors, adjust the brightness, and add color overlays to your image. • The Adjust panel contains items used for fixing problems or enhancing your image. You'll find an extensive array of enhancement and distortion tools, along with the built-in photo-editing features that I describe in the next section. • The Window menu controls your view, such as where objects are positioned in the image (as in the top image in Figure 3-3) and the opacity of elements. FIGURE 3-3: The Window menu reveals all the cool tools you can use to edit your image. • The Pixel menu controls your view, which includes things such as the percentage of enlargement, pixel-based resolution, and the size of the image. • The

### **Adobe Photoshop CC 2019 Crack With License Key Free Download [Win/Mac]**

In this tutorial, we will show you how to create a layered Photoshop document with all the elements of a high-quality image. Unused Elements.png by Shesta of Iketdrip 1. Open an image or create a new document. If you have a lot of Photoshop files opened in the background, right click on your document, click New, and select "Photoshop Document". If you don't have Photoshop installed you can download it from here. 2. Choose File > New. Select "Photoshop Document" and click on the file icon. 3. Click on the New Layer icon at the bottom of your screen. Choose "Create a new fill or adjustment layer" and click on OK. 4. Name your layer "High-Quality Image" and click the backslash symbol ('\') to end the path. 5. Click on the "Layer" dropdown menu and select "Create Gradient". 6. Go to the Transparency palette at the bottom of your screen. Choose "Linear Burn" and drag across the top of your image until you have a gradient of a couple of hundred pixels. Image 1: Linear Burn 7. Click the backslash symbol ('\') to end the path. 8. Click "New Fill or Adjustment Layer". 9. Click on "Gradient" and choose a "Blue to Gray" gradient. This gradient will make your image much more realistic. 10. Go to the Transparency palette at the bottom of your screen and choose "Overlay" to hide the rest of the image. 11. Click on the "Layer" dropdown menu and select "Blur". 12. Set the strength of the blur to 20-40 pixels, depending on your image. Image 2: Blurred High Quality Image 13. Click on the "Layer" dropdown menu and select "Blur" and repeat the process for the other side of the image. 14. You should now have two layers of a681f4349e

# **Adobe Photoshop CC 2019 [April-2022]**

 ${\Lambda}$ {\infty}e^{ -(n+1/2)\rho^{2}(t)/2}dn\end{aligned}\$\$ Now integrating the exponential \$e^{ -(n+1/2)\rho^{2}(t)/2}\$ can be performed with the error of  $\e^{-n+1/2}\rho^{2}(t)/2$  \rightarrow \frac{\sinh(n\rho(t))}{\rho(t)}\$\$ The lowest order and highest order of these integrals must be checked with accurate values. S. Bloembergen [\*The Nonlinear Theory of Nonlinear Optical Spectra\*]{} (Springer-Verlag, New York, 1967). T. F. Gallagher [\*Rydberg Atoms\*]{} (Cambridge University Press, Cambridge, 1994). J. M. J. Madey, G. W. R. Wehlert, and A. Y. Cho, J. Appl. Phys. [\*\*47\*\*]{}, 2109 (1975). D. F. Nelson, S. S. Andrews, and R. C. Melnyk, J. Appl. Phys. [\*\*63\*\*]{}, 3577 (1988). S. A. Kashchenko [\*et al.\*]{}, J. Phys. B: At. Mol. Opt. Phys. [\*\*33\*\*]{}, L461 (2000). J. D. Caldwell [\*et al.\*]{}, Phys. Rev. A [\*\*77\*\*]{}, 033412 (2008). M. F. Andersen, C. Ryu, P. Cladé, V. Natarajan, A. Vaziri, K. Helmerson, and W. D. Phillips, Phys. Rev. Lett. [\*\*97\*\*]{}, 170406 (2006). R. Carretero-González, and P. G. Kevrekidis, Nonlinearity [\*\*21\*\*]{}, R139 (2008). K. R. A. Hazzard, J. L. Bohn, and P. Engels, Phys. Rev. Lett. [\*\*101\*\*]{}, 200401 (2008). J. Kerner and D. V. Skryabin, Phys. Rev. Lett

### **What's New in the?**

Early detection of herpesvirus infection in breast milk. One hundred eighty-three breast milk samples from 162 women were collected monthly for 8 months and tested for evidence of herpesvirus infection using a combination of cell culture and polymerase chain reaction. During the 8 months of lactation, 32 of 162 women (20%) had at least one positive test for herpesvirus infection. The proportion of women with positive herpesvirus cultures was highest in the first month of lactation (8 of 11 [73%]) and decreased to 5 of 16 (31%) during months 2 and 3, respectively, 6 of 17 (35%) during months 4 and 5, and to 2 of 16 (13%) during months 6 to 8. There was no difference between the breast milk distribution of breast- vs. bottle-feeding mothers. In 3 of 32 (9%) women, more than 1 mother breast-fed was infected. Polymerase chain reaction assays used to screen the breast milk samples consistently detected greater numbers of women with evidence of breast milk herpesvirus infection. Herpes simplex virus type 1, herpes simplex virus type 2, and varicella zoster virus culture results correlated with the polymerase chain reaction results.In the media - Heads Up: The Federalist Society's Individual Liberties Task Force submitted a letter to the Department of Justice (DOJ) opposing the DOJ's proposed regulatory reform rules under the Administrative Procedures Act (APA). - The Federalist Society is pleased to announce the publication of "The Privacy Principle and Electronic Privacy," by Professors Charles Waldron and Eric Goldman in the Yale Law Journal (Yale Journal of Law and the Humanities).Complications of O'Leary-Moore device and their early treatment. Traumatic injuries of the infantile ear are very frequent, and are responsible for high morbidity. The O'Leary-Moore procedure is still a widely used surgical technique, but it has limitations that have recently come to light. The aim of the present study was to review our experience with the O'Leary-Moore procedure, with particular attention to the high rate of complications and their treatment. The medical charts of patients operated on between 1997 and 2006 were reviewed. Seventy-nine O'Leary-Moore procedures in 70 infants were performed. The mean age at operation was 10 days. Of these, 47 (60%) were performed under local anesthesia; 24 (30%) under general anesthesia. Six (10%) complications were

# **System Requirements:**

\* Windows 10 or later \* Intel processor or AMD equivalent \* Minimum 1 GB system RAM \* At least 250 MB video memory (NVIDIA cards) \* DirectX Version: DirectX 12 Recommended: \* Intel Core i7 processor or AMD equivalent \* Minimum 4 GB system RAM Have fun!Q: Ruby class level variables How do I set class

[https://travelwithme.social/upload/files/2022/06/qqHBRPTj7E6AerPNxUjx\\_30\\_e62693789e77bbb877c61eca269b96c0\\_file.p](https://travelwithme.social/upload/files/2022/06/qqHBRPTj7E6AerPNxUjx_30_e62693789e77bbb877c61eca269b96c0_file.pdf) [df](https://travelwithme.social/upload/files/2022/06/qqHBRPTj7E6AerPNxUjx_30_e62693789e77bbb877c61eca269b96c0_file.pdf)

<https://ajkersebok.com/photoshop-cs6-serial-key-product-key-free-for-pc/>

[https://macprivatechauffeur.com/wp-content/uploads/2022/06/Photoshop\\_2021\\_Version\\_2241.pdf](https://macprivatechauffeur.com/wp-content/uploads/2022/06/Photoshop_2021_Version_2241.pdf)

<http://lovetrustfoundation.com/adobe-photoshop-2022-serial-number-for-windows/>

<https://ehr.meditech.com/system/files/webform/resumes/madrgarr574.pdf>

[http://cicatsalud.com/html/sites/default/files/webform/Adobe-Photoshop-2022-Version-2302\\_2.pdf](http://cicatsalud.com/html/sites/default/files/webform/Adobe-Photoshop-2022-Version-2302_2.pdf)

<http://autorenkollektiv.org/2022/06/30/adobe-photoshop-2021-version-22-1-0-full-license-full-version-free-for-pc-final-2022/> <https://germanrootsusa.org/adobe-photoshop-2021-version-22-1-1-key-generator-for-pc-updated-2022/>

[https://guapolocotattoo.it/wp-content/uploads/2022/06/Adobe\\_Photoshop\\_CS4.pdf](https://guapolocotattoo.it/wp-content/uploads/2022/06/Adobe_Photoshop_CS4.pdf)

<https://rwix.ru/photoshop-cc-2015-version-17-activation-code-free-download-pcwindows.html>

<https://khakaidee.com/adobe-photoshop-2021-version-22-0-0-free-download-updated-2022/>

<http://streamcolors.com/en/adobe-photoshop-2021-version-22-2-product-key-and-xforce-keygen-free/>

[https://jenneferheffron736.wixsite.com/timadani/post/adobe-photoshop-2021-version-22-5-1-keygenerator-full-version-mac](https://jenneferheffron736.wixsite.com/timadani/post/adobe-photoshop-2021-version-22-5-1-keygenerator-full-version-mac-win)[win](https://jenneferheffron736.wixsite.com/timadani/post/adobe-photoshop-2021-version-22-5-1-keygenerator-full-version-mac-win)

<http://greencitywallonie.be/index.php/2022/06/30/adobe-photoshop-2022-version-23-0-1-keygen-with-license-code-3264bit/> <https://shopblacktampabay.org/wp-content/uploads/2022/06/santarde.pdf>

<https://delicatica.ru/2022/06/30/adobe-photoshop-2021-version-22-1-0-jb-keygen-exe-for-pc-march-2022/>

https://desifaceup.in/upload/files/2022/06/dlfhxAawJ6UECOpXjdgW\_30\_e62693789e77bbb877c61eca269b96c0\_file.pdf

<https://coda-ir.org/photoshop-2021-version-22-0-1-keygen-crack-setup-activator-for-windows-2022/>

<https://arteshantalnails.com/2022/06/30/adobe-photoshop-2021-version-22-4-3-crack-exe-file/>

<https://verycheapcars.co.zw/advert/photoshop-cs6-free-latest-2022/>